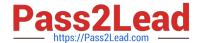

# 1Z0-1074<sup>Q&As</sup>

Oracle Cost Management Cloud 2019 Implementation Essentials

# Pass Oracle 1Z0-1074 Exam with 100% Guarantee

Free Download Real Questions & Answers PDF and VCE file from:

https://www.pass2lead.com/1z0-1074.html

100% Passing Guarantee 100% Money Back Assurance

Following Questions and Answers are all new published by Oracle
Official Exam Center

- Instant Download After Purchase
- 100% Money Back Guarantee
- 365 Days Free Update
- 800,000+ Satisfied Customers

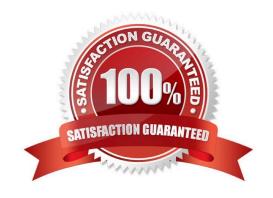

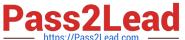

#### **QUESTION 1**

Your customer has asked you to create a report so they can view their receipt accounting distributions along with their receipt accounting transactions. Which subject area would you select to create this report?

- A. Receipt Accounting-Receipt Accounting Distributions Real Time
- B. Receipt Accounting-- Receipt Accounting Transactions Real Time
- C. Costing -Receipt Accounting Real Time
- D. Financials-Subledger Accounting-Detail Transactions
- E. Costing-Cost Accounting Real Time

Correct Answer: D

#### **QUESTION 2**

Identify two ways that standard cost is calculated.

- A. Users must manually enter the cost of each configured item; the calculation is not automated.
- B. The standard cost is the sum of the cost of the selected option items.
- C. The cost of a configured item is calculated based on the work definition of the model item.
- D. The standard cost of the configured item is based on the purchase order price quoted by the supplier for the configured item.
- E. The roll-up calculation can be performed to update standard costs for Cost Accounting purposes

Correct Answer: BE

## **QUESTION 3**

Your client is using Quick Setup to implement Costing. They have a requirement to track costs for manufacturing overhead. How can you make sure that this requirement is met?

- A. Complete Quick Setup and then create the user-defined cost using the Manage Cost Component task.
- B. This requirement will already be met by the default data generated when using Quick Setup.
- C. Create the cost in Manage Cost Scenarios.
- D. You can only track costs for Direct Labor and Direct Equipment; this requirement cannot be met.

Correct Answer: B

# https://www.pass2lead.com/1z0-1074.html

## 2024 Latest pass2lead 1Z0-1074 PDF and VCE dumps Download

## **QUESTION 4**

Which four predefined costing reports can you use to gather information to review inventory value? (Choose four.)

- A. Costing Account Balances Report
- B. In-transit Valuation Report
- C. COGS and Revenue Matching Report
- D. Work in Process Inventory Valuation Report
- E. Layer Inventory Valuation Report
- F. Cost Accounting Valuation Report
- G. Inventory Valuation Report

Correct Answer: ABCD

#### **QUESTION 5**

You need to simulate and estimate landed cost charges associated with purchase order receipts of material. What must you create to make this possible?

- A. Orders
- B. Cost Scenario
- C. Charge Name
- D. Routes
- E. Trade Operation

Correct Answer: E

1Z0-1074 PDF Dumps

1Z0-1074 Practice Test

1Z0-1074 Exam Questions